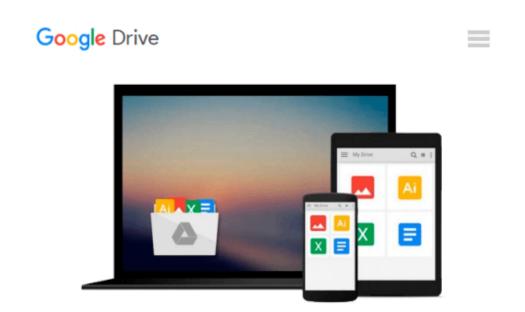

## **Beginning Windows 8 and Microsoft Office 2013**

Kiel Emerson

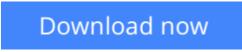

Click here if your download doesn"t start automatically

## **Beginning Windows 8 and Microsoft Office 2013**

Kiel Emerson

#### Beginning Windows 8 and Microsoft Office 2013 Kiel Emerson

(Black & White Edition) Also available in full-color paperback, or on Kindle. Over 400 Example Images Beginning Windows 8 and Microsoft Office 2013 is designed to help those who are new to Windows 8 and Microsoft Office 2013, as well as those that may not have used previous versions of Windows and Office. In this book you will explore the Windows 8 Start Screen, Charms Bar, and the Windows 8 Desktop. You will learn how to use many of the new Modern UI apps, and how to download new apps from the Windows Store app. This book will also examine a number of configuration and personalization options for the PC through the desktop control panel and the Modern UI Control Panel. Finally, we will explore the new Microsoft Office 2013 Suite. You will learn how to use the Ribbon User Interface and how to perform some common tasks in each Microsoft Office program. Beginning Windows 8 and Microsoft Office 2013 provides detailed information on: • Physical PC Hardware and Setup • Windows Start Screen • Windows Charms Bar • Windows Desktop • Windows Explorer and Interfaces • Desktop Internet Explorer • Modern UI Internet Explorer • Modern UI App Commands • Windows Store App • Microsoft Word • Microsoft Excel • Microsoft PowerPoint • Microsoft OneNote • Microsoft Outlook • Microsoft Publisher • Microsoft Access • Mail, People, & Messaging Apps • Video, Music, & Games Apps

**Download** Beginning Windows 8 and Microsoft Office 2013 ... pdf

E Read Online Beginning Windows 8 and Microsoft Office 2013 ...pdf

#### From reader reviews:

#### **Dirk Sullivan:**

The book Beginning Windows 8 and Microsoft Office 2013 gives you the sense of being enjoy for your spare time. You should use to make your capable much more increase. Book can being your best friend when you getting strain or having big problem using your subject. If you can make reading through a book Beginning Windows 8 and Microsoft Office 2013 to be your habit, you can get far more advantages, like add your own capable, increase your knowledge about some or all subjects. It is possible to know everything if you like start and read a book Beginning Windows 8 and Microsoft Office 2013. Kinds of book are a lot of. It means that, science guide or encyclopedia or some others. So , how do you think about this book?

#### Hayden Roberts:

As people who live in typically the modest era should be up-date about what going on or data even knowledge to make all of them keep up with the era which can be always change and move ahead. Some of you maybe will update themselves by looking at books. It is a good choice to suit your needs but the problems coming to anyone is you don't know what type you should start with. This Beginning Windows 8 and Microsoft Office 2013 is our recommendation to help you keep up with the world. Why, since this book serves what you want and wish in this era.

#### **David Hester:**

Nowadays reading books become more and more than want or need but also turn into a life style. This reading habit give you lot of advantages. The advantages you got of course the knowledge the particular information inside the book in which improve your knowledge and information. The details you get based on what kind of publication you read, if you want have more knowledge just go with training books but if you want truly feel happy read one with theme for entertaining like comic or novel. Typically the Beginning Windows 8 and Microsoft Office 2013 is kind of e-book which is giving the reader capricious experience.

#### **Carol Pyles:**

Within this era which is the greater man or woman or who has ability in doing something more are more important than other. Do you want to become one among it? It is just simple approach to have that. What you have to do is just spending your time very little but quite enough to experience a look at some books. On the list of books in the top collection in your reading list is actually Beginning Windows 8 and Microsoft Office 2013. This book which is qualified as The Hungry Slopes can get you closer in growing to be precious person. By looking up and review this reserve you can get many advantages.

Download and Read Online Beginning Windows 8 and Microsoft Office 2013 Kiel Emerson #Z9B1F0O5CVG

## Read Beginning Windows 8 and Microsoft Office 2013 by Kiel Emerson for online ebook

Beginning Windows 8 and Microsoft Office 2013 by Kiel Emerson Free PDF d0wnl0ad, audio books, books to read, good books to read, cheap books, good books, online books, books online, book reviews epub, read books online, books to read online, online library, greatbooks to read, PDF best books to read, top books to read Beginning Windows 8 and Microsoft Office 2013 by Kiel Emerson books to read online.

# Online Beginning Windows 8 and Microsoft Office 2013 by Kiel Emerson ebook PDF download

Beginning Windows 8 and Microsoft Office 2013 by Kiel Emerson Doc

Beginning Windows 8 and Microsoft Office 2013 by Kiel Emerson Mobipocket

Beginning Windows 8 and Microsoft Office 2013 by Kiel Emerson EPub